# **Elasticsearch**

**Securing a search engine while maintaining usability**

Alexander Reelsen @spinscale [alex@elastic.co](mailto:alex@elastic.co)

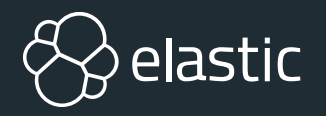

# **Elasticsearch in 10 seconds**

- <sup>⊗</sup> Search Engine (FTS, Analytics, Geo), real-time
- Distributed, scalable, highly available, resilient
- Interface: HTTP & JSON
- Centrepiece of the Elastic Stack (Kibana, Logstash, Beats, APM, ML, Swiftype)
- Uneducated guess: Tens of thousands of clusters worldwide, hundreds of thousands of instances

# **Agenda**

Security: Feature or non-functional requirement?

- <sup>®</sup> Security Manager
- Production Mode vs. Development Mode
- <sup>®</sup> Plugins
- <sup>⊗</sup> Scripting language: Painless

# **Security**

#### **Feature or non-functional requirement?**

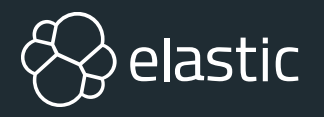

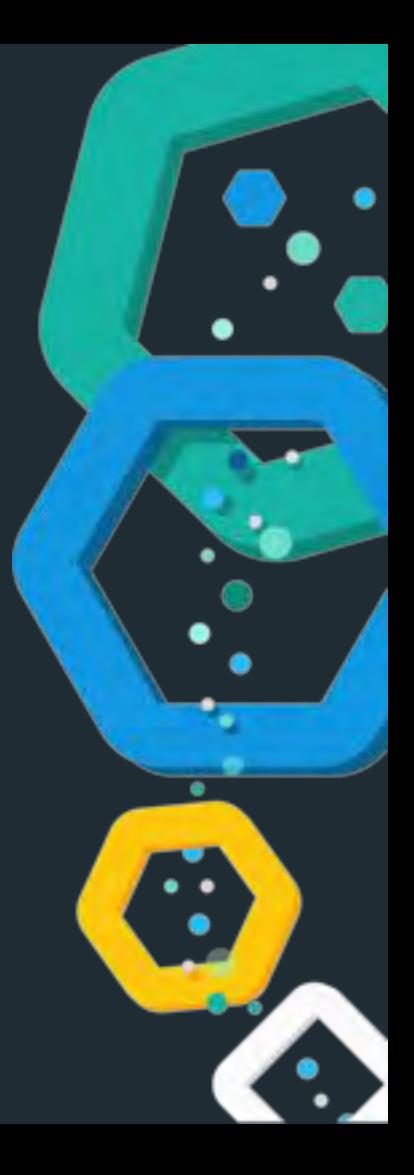

#### **Security as a non-functional requirement**

- $\otimes$  Software has to be secure! O RLY?
- Defensive programming
- Do not persist specific data (PCI DSS)
- Not exploitable (pro tip: not gonna happen)
- No unintended resource access (directory traversal)
- Least privilege principle
- Reduced impact surface (DoS)

# **Security as a feature**

- **<sup>®</sup> Commercial extension for the Elastic Stack**
- <sup>⊗</sup> Authentication
- Authorization (LDAP, users, PKI)
- <sup>⊗</sup> TLS transport encryption
- Audit logging
- <sup>®</sup> SSO/SAML/Kerberos

# **Security or resiliency?**

- <sup>®</sup> Integrity checks
- Preventing OOMEs
- **& Prevent deep pagination**
- Do not expose credentials in cluster state/REST APISs
- <sup>®</sup> Stop writing data before running out of disk space
- Unable to call **System.exit**

# **Security Manager**

**Have you ever called System.setSecurityManager()?**

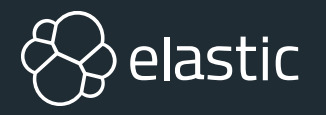

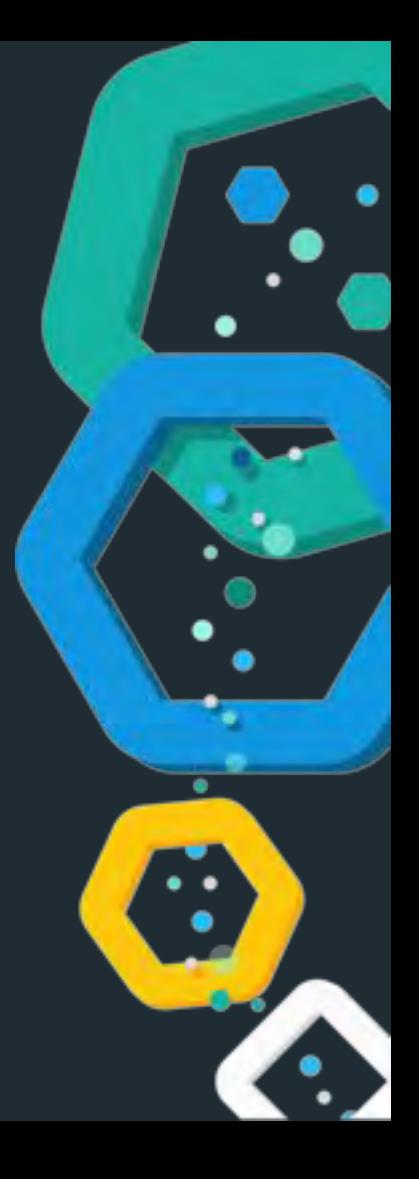

# **Introduction**

- <sup>⊗</sup> Sandbox your java application
- <sup>®</sup> Prevent certain calls by your application
- Policy file grants permissions
	- FilePermission (read, write)
	- SocketPermission (connect, listen, accept)
	- URLPermission, PropertyPermission, ...

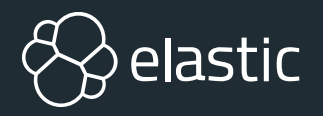

# **DEMO**

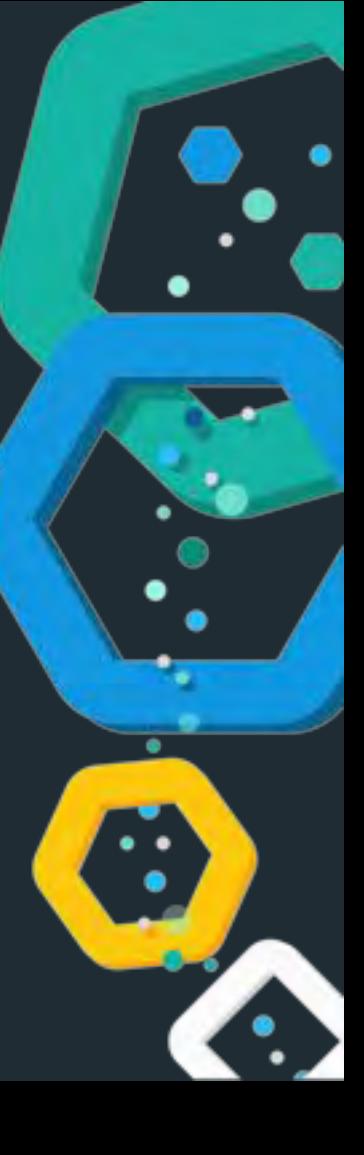

## **OHAI JLS**

#### 17.5.1. Subsequent Modification of final Fields

In some cases, such as deserialization, the system will need to change the final fields of an object after construction, final fields can be changed via reflection and other implementation-dependent means. The only pattern in which this has reasonable semantics is one in which an object is constructed and then the filinal fields of the object are updated. The object should not be made visible to other threads, nor should the final fields be read, until all updates to the final fields of the object are complete. Freezes of a final field occur both at the end of the constructor in which the final field is set, and immediately after each modification of a final field via reflection or other special mechanism.

#### **https://docs.oracle.com/javase/specs/jls/se11/html/jls-17.html#jls-17.5.3**

# **Drawbacks**

- Hardcoded policies before startup
- DNS lookups are cached forever unless changed in JVM
- Forces you to think about dependencies!
- Many libraries are not even tested with the security manager, unknown code paths may be executed
- No OOM protection! No stack overflow protection!
- **<sup>⊗</sup> Granularity**
- No protection against java agents

# **Production mode vs Development mode**

**Annoying you now instead of devastating you later**

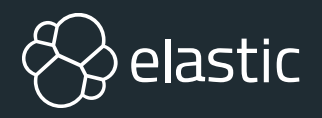

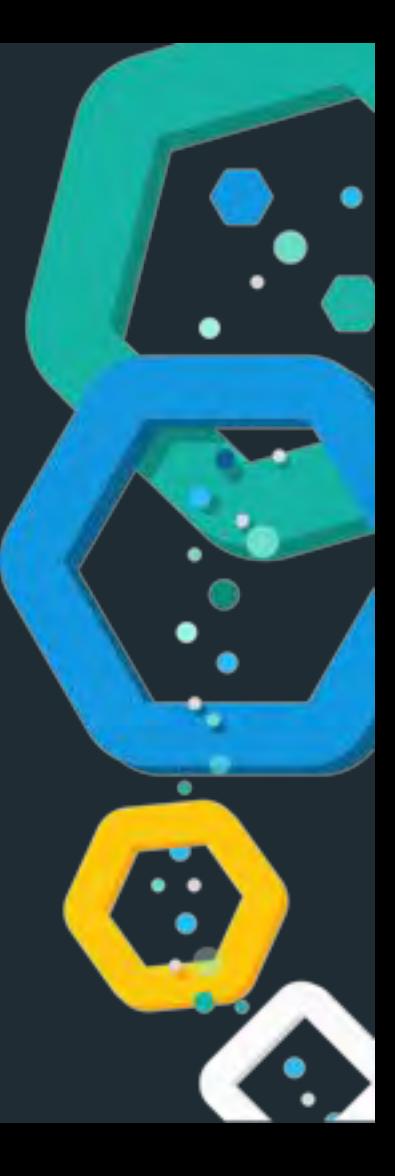

#### **Is your dev setup equivalent to production?**

Development environments are rarely setup like production ones

<sup>®</sup> How to ensure certain preconditions in production but not for development?

What is a good indicator?

# **Mode check**

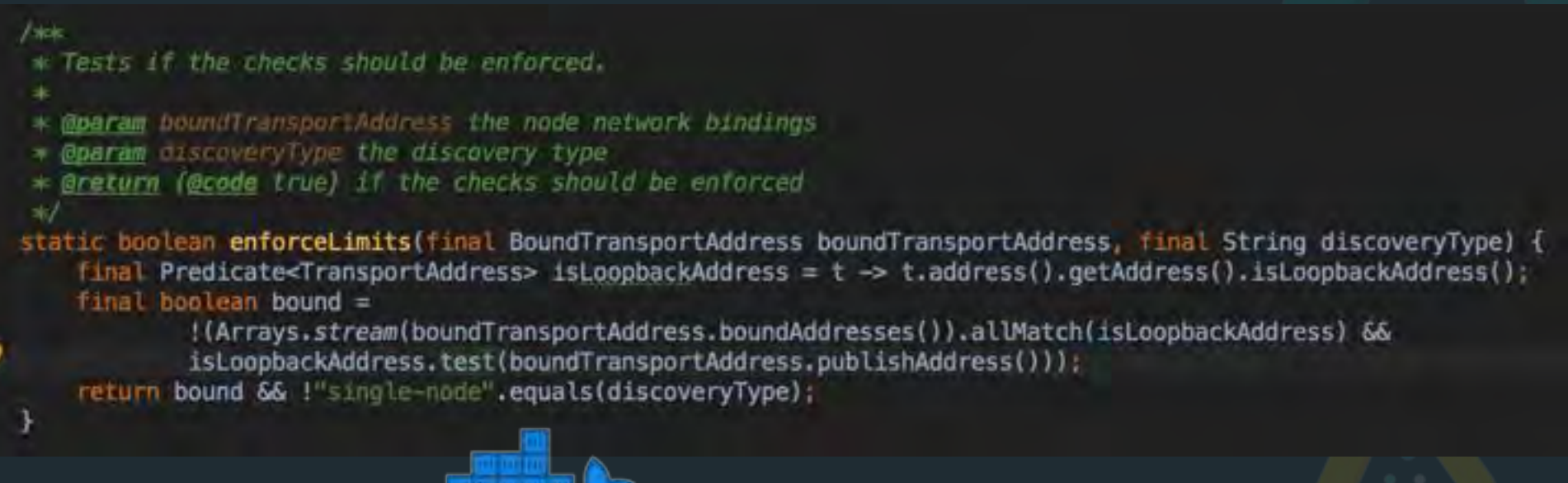

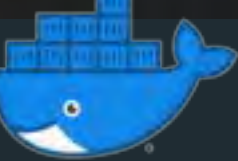

# **Bootstrap checks**

```
// the list of checks to execute
static List<BootstrapCheck> checks() {
    final List<BootstrapCheck> checks = new ArrayList\text{O} :
    checks.add(new HeapSizeCheck());
    final FileDescriptorCheck fileDescriptorCheck
        = Constants. MAC OS X ? new OsXFileDescriptorCheck()
    checks.add(fileDescriptorCheck);
    checks.add(new MlockallCheck());
    if (Constants.LINUX) {
        checks.add(new MaxNumberOfThreadsCheck()):
       (Constants, LINUX || Constants, MAC OS X) {
        checks.add(new MaxSizeVirtualMemoryCheck());
       (Constants.LINUX || Constants.MAC_OS_X) {
        checks.add(new MaxFileSizeCheck());
```
checks.add(new ClientJvmCheck()); checks.add(new UseSerialGCCheck()); checks.add(new SystemCallFilterCheck()); checks.add(new OnErrorCheck()); checks.add(new OnOutOfMemoryErrorCheck()): checks.add(new EarlyAccessCheck()): checks.add(new G1GCCheck()); checks.add(new AllPermissionCheck()); return Collections.unmodifiableList(checks);

# **Reducing impact**

**Bad things have less bad results**

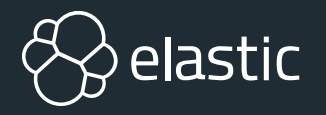

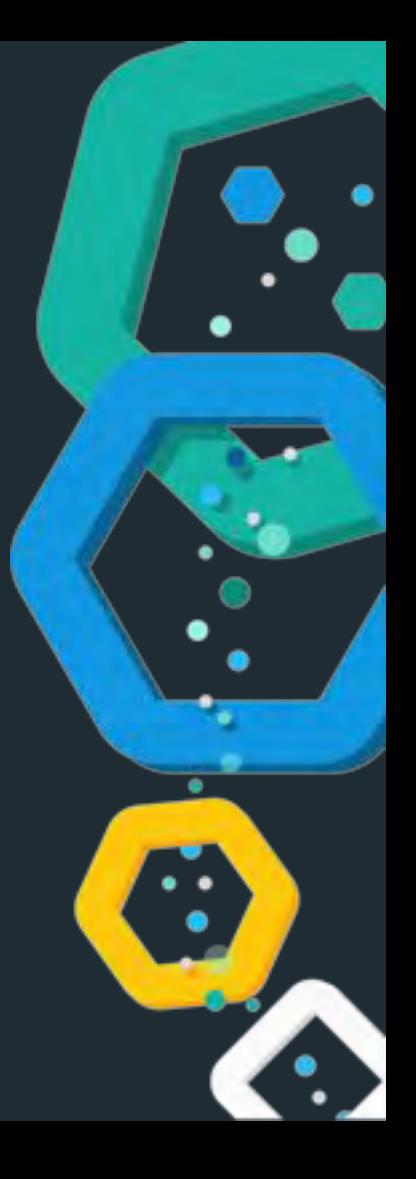

# **Reducing impact**

- **<sup>⊗</sup> Least privilege principle**
- <sup>⊗</sup> Do not run as root
- <sup>⊗</sup> No chance of forking a process
- <sup>®</sup> Do not expose sensitive settings in API calls
- <sup>®</sup> Security Manager

# **Do not run as root**

```
/** Returns true if user is root, false if not, or if we don't know */
static boolean definitelyRunningAsRoot() {
    if (Constants.WINDOWS) {
        return false; // don't know
    try {
        return JNACLibrary.geteuid() = 0;
    } catch (UnsatisfiedLinkError e) {
        // this will have already been logged by Kernel32Library, no need to repeat it
        return false;
```
// check if the user is running as root, and bail if (Natives.definitelyRunningAsRoot()) { throw new RuntimeException("can not run elasticsearch as root"); ¥

### **Seccomp - prevent process forks**

- <sup>®</sup> Security manager could fail
- Elasticsearch should still not be able to fork processes
- One way transition to tell the operating system to deny execve, fork, vfork, execveat system calls
- Works on Linux, Windows, Solaris, BSD, osx

### **Security Manager in Elasticsearch**

**<del>
■ Elasticsearch needs to read its configuration file first to</u>**</del> find out about the file paths

Native code needs to be executed first

<sup>⊗</sup> Only then we can start the security manager

<sup>⊗</sup> Solution: Start with empty security manager, bootstrap, apply secure security manager

### **Security Manager in Elasticsearch**

- <sup>⊗</sup> Special security manager is used
- <sup>®</sup> Does not set exitVM permissions, only a few special classes are allowed to call
- <sup>®</sup> Thread & ThreadGroup security is enforced
- Also **SpecialPermission** was added, a special marker permission to prevent elevation by scripts

### **Security Manager in Elasticsearch**

**ESPolicy** allows for loading from files plus dynamic configuration (from the ES configuration file)

Bootstrap check for **java.security.AllPermission**

<sup>®</sup> Quiz question: Do you know which version we introduced the security manager? Did Elasticsearch become harder to use for you?

# **Plugins**

#### **... remaining secure**

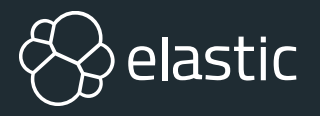

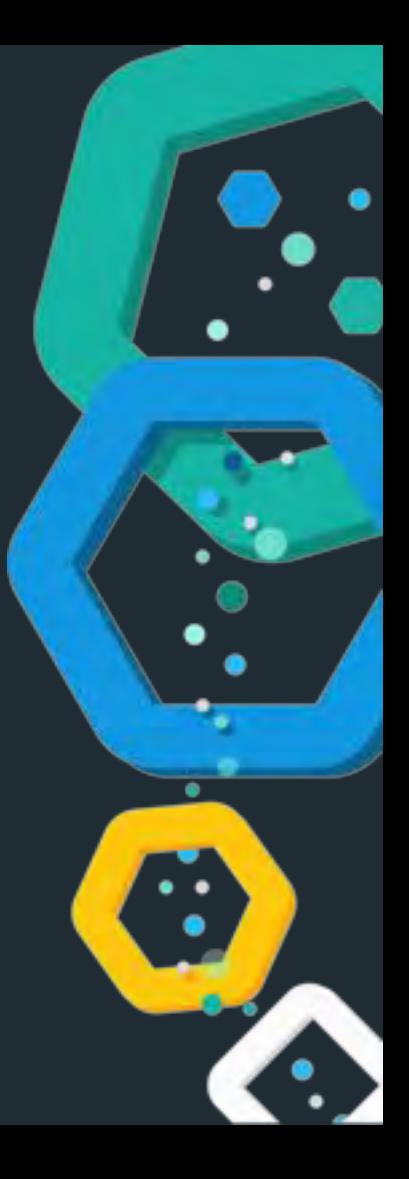

# **Plugins in 60 seconds**

- <sup>⊗</sup> plugins are just zip files
- <sup>⊗</sup> each plugin can have its own jars/dependencies
- $\otimes$  each plugin is loaded with its own classloader
- $\odot$  each plugin can have its own security permissions
- <sup>⊗</sup> ES core loads a bunch of code as modules (plugins that ship with Elasticsearch)

# **Sample permissions**

#### grant  $\{$ // needed to do crazy reflection permission java.lang.RuntimePermission "accessDeclaredMembers"; };

# **Sample permissions**

 $q$ rant {

};

// needed to generate runtime classes permission java.lang.RuntimePermission "createClassLoader";

// expression runtime permission org.elasticsearch.script.ClassPermission "java.lang.String"; permission org.elasticsearch.script.ClassPermission "org.apache.lucene.expressions.Expression"; permission org.elasticsearch.script.ClassPermission "org.apache.lucene.search.DoubleValues"; // available functions permission org.elasticsearch.script.ClassPermission "java.lang.Math"; permission org.elasticsearch.script.ClassPermission "org.apache.lucene.util.MathUtil"; permission org.elasticsearch.script.ClassPermission "org.apache.lucene.util.SloppyMath";

# **Sample permissions**

```
grant codeBase "${codebase.netty-common}" {
   // for reading the system-wide configuration for the backlog of established sockets
   permission java.io.FilePermission "/proc/sys/net/core/somaxconn", "read";
```

```
// netty makes and accepts socket connections
   permission java.net.SocketPermission "*", "accept,connect";
\mathbf{H}
```

```
grant codeBase "${codebase.netty-transport}" {
```
 $\mathcal{Y}$ :

// Netty NioEventLoop wants to change this, because of https://bugs.openjdk.java.net/browse/JDK-6427854 // the bug says it only happened rarely, and that its fixed, but apparently it still happens rarely! permission java.util.PropertyPermission "sun.nio.ch.bugLevel", "write";

# **Introducing Painless**

**A scripting language for Elasticsearch**

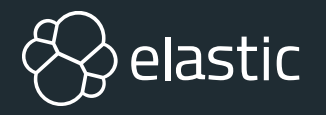

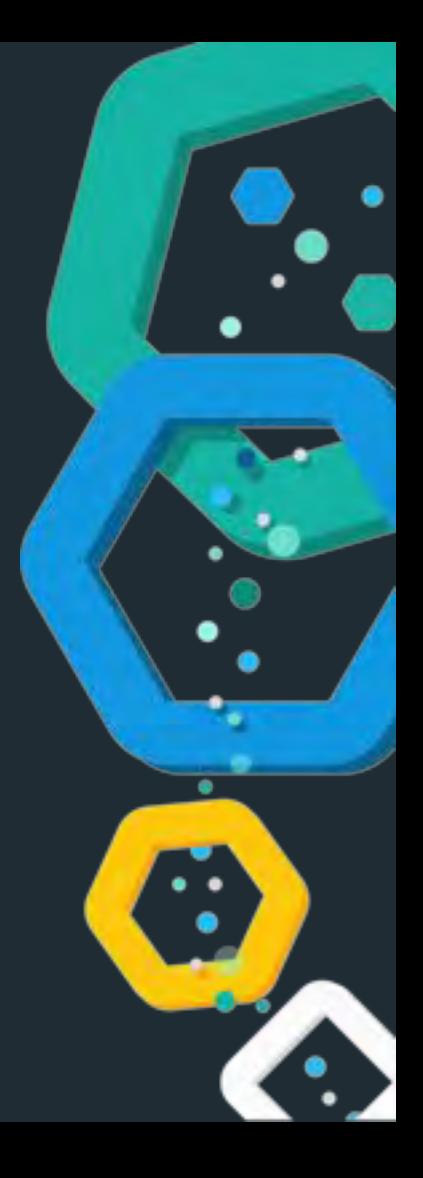

# **Scripting: Why and how?**

Expression evaluation without needing to write java extensions for Elasticsearch

Node ingest script processor

- Search queries (dynamic requests & fields)
- Aggregations (dynamic buckets)
- Templating (Mustache)

# **Scripting in Elasticsearch**

- <sup>⊗</sup> MVEL
- <sup>®</sup> Groovy
- <sup>®</sup> Expressions
- **<sup>®</sup>** Painless

#### **Painless - a secure scripting language**

Hard to take an existing programming language and make it secure, but remain fast

<sup>⊗</sup> Sandboxing

- Whitelisting over blacklisting, per method
- **<sup>⊗</sup> Opt-in to regular expressions**
- <sup>⊗</sup> Prevent endless loops

<sup>⊗</sup> Detect self references to prevent stack overflows

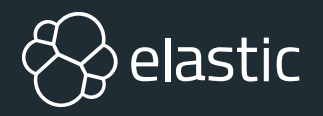

# **DEMO**

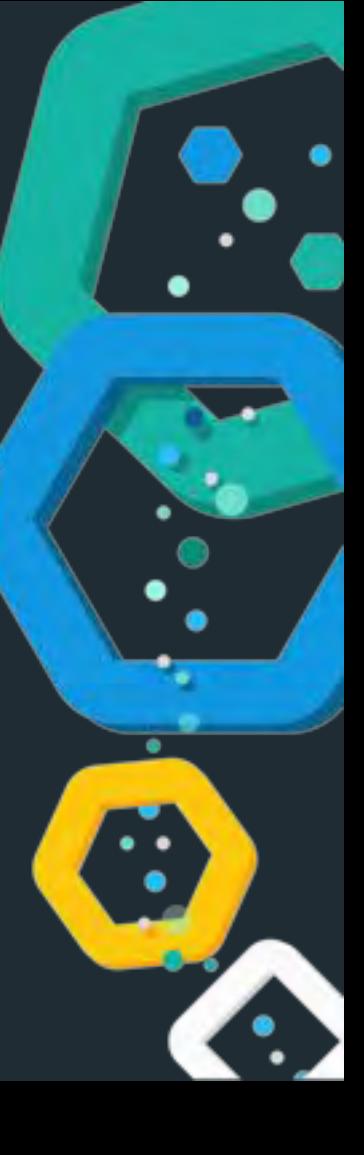

# **Summary**

#### **Security is hard - let's go shopping!**

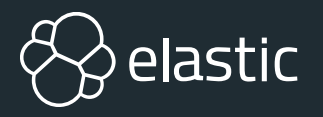

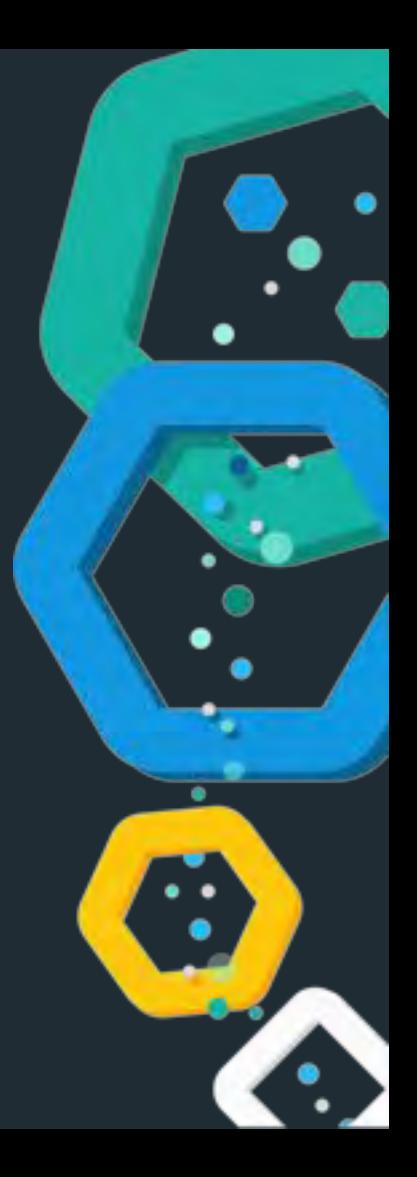

# **Summary**

- Not using the Security Manager what's your excuse?
- Scripting is important, is your implementation secure?
- Use operating system features!
- $\odot$  If you allow for plugins, remain secure!
- <sup>⊗</sup> If you remove features, have alternatives!

# **Thanks for listening!**

#### **Questions?**

Alexander Reelsen @spinscale [alex@elastic.co](mailto:alex@elastic.co)

![](_page_39_Picture_3.jpeg)

![](_page_39_Picture_4.jpeg)

# **Resources**

- <https://github.com/elastic/elasticsearch/> ⊛
- [https://www.elastic.co/blog/bootstrap\\_checks\\_annoying\\_instead\\_of\\_devastating](https://www.elastic.co/blog/bootstrap_checks_annoying_instead_of_devastating) ⊛
- <https://www.elastic.co/blog/scripting> ⊛
- <https://www.elastic.co/blog/scripting-security> ⊛
- <https://docs.oracle.com/javase/9/security/toc.htm> ⊛
- <https://docs.oracle.com/javase/9/security/permissions-java-development-kit.htm>⊛

# **Bonus**

#### **deep pagination vs search\_after**

![](_page_41_Picture_2.jpeg)

![](_page_41_Picture_3.jpeg)

## **Pagination: Request**

![](_page_42_Picture_1.jpeg)

Find the first 10 results for **Elasticsearch**

## **Pagination: Request**

![](_page_43_Picture_1.jpeg)

Find the first 10 results for **Elasticsearch**

## **Pagination: Request**

C

N N N N N

Find the first 10 results for **Elasticsearch**

# **Pagination: Query Phase**

![](_page_45_Figure_1.jpeg)

## **Pagination: Fetch phase**

![](_page_46_Figure_1.jpeg)

# **Pagination: Query Phase**

![](_page_47_Figure_1.jpeg)

# **Pagination: Query**

![](_page_48_Figure_1.jpeg)

N N N N N

Find the 10 results starting at position 90

# **Pagination: Query Phase**

![](_page_49_Figure_1.jpeg)

# **Pagination: Query**

C

N N N N N

Find the 10 results starting at position 99990

# **Pagination: Query Phase**

![](_page_51_Figure_1.jpeg)

# **Pagination: Query**

![](_page_52_Figure_1.jpeg)

1 N N N N N N <mark>100</mark>

Find the 10 results starting at position 99990 over 100 nodes

# **Pagination: Query Phase**

![](_page_53_Figure_1.jpeg)

# **Solution: search\_after**

- <sup>⊗</sup> Do not use numerical positions
- <sup>®</sup> Use keys where you stopped in the inverted index
- ⊗ Let the client tell you what the last key was
- Just specify the last sort value from the last document returned as a starting point

## **Pagination: search\_after**

![](_page_55_Figure_1.jpeg)

1 N N N N N N <mark>100</mark>

Find the 10 results starting at sort key name **foo** over 100 nodes

### **Pagination: search\_after**

![](_page_56_Figure_1.jpeg)

# **Bonus**

#### **replacing delete by query**

![](_page_57_Picture_2.jpeg)

![](_page_57_Picture_3.jpeg)

## **delete\_by\_query removal/replace**

- **delete\_by\_query** API was not safe
- API endpoint was removed
- extensive documentation was added what to do instead
- infrastructure for long running background tasks was added
- **delete\_by\_query** was reintroduced using above infra and doing the exact same thing as in the documentation
- data > convenience!

# **Thanks for listening!**

#### **Questions?**

Alexander Reelsen @spinscale [alex@elastic.co](mailto:alex@elastic.co)

![](_page_59_Picture_3.jpeg)

![](_page_59_Picture_4.jpeg)